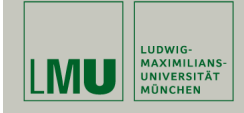

# Statistische Software (R-Vertiefung)

Paul Fink, M.Sc.

Institut für Statistik Ludwig-Maximilians-Universität München

Pseudo Zufallszahlen, Dichten, Verteilungsfunktionen, etc.

## Nützliche Funktionen

Weitere nützliche Funktionen im Zusammenhang der deskriptiven Beschreibung von Daten:

• Sortieren eines Vektors:

```
> x < -c(1, 3, 2, 5)> sort(x)[1] 1 2 3 5
> sort(x, decreasing = TRUE)
[1] 5 3 2 1
```
• Bestimmung der Ränge:

 $> x < -c(1, 3, 2, 5, 2)$  $>$  rank $(x)$ [1] 1.0 4.0 2.5 5.0 2.5

• Indizierung mehrfach vorkommender Werte in einem Vektor:

## Ubersicht deskriptiver Maße & anderer ¨

# nützlicher Funktionen

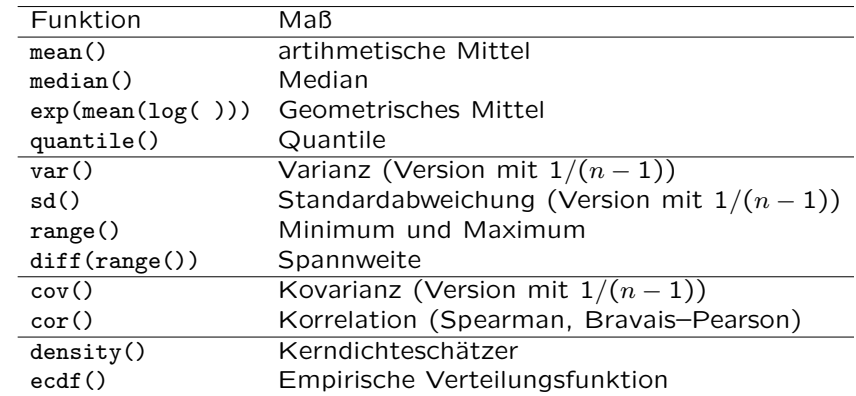

Fink: Statistische Software (R) SoSe 2013 1

# Nützliche Funktionen

 $> x \leq c(1, 3, 2, 5, 2)$ > duplicated(x) [1] FALSE FALSE FALSE FALSE TRUE

• Entfernung von Duplikaten (z.B. Bestimmung aller vorkommenden Merkmalsausprägungen in einer Stichprobe):

 $> x \leq c(1, 3, 2, 5, 2)$ > unique(x) [1] 1 3 2 5

• Diskretisierung einer (quasi–)stetigen Variable:

#### Nützliche Funktionen

```
> x \leftarrow c(1.3, 1.5, 2.5, 3.8, 4.1, 5.9, 7.1, 8.4, 9.0)> xdiscrete \leftarrow cut(x, breaks=c(-Inf, 2, 5, 8, Inf))
> is.factor(xdiscrete)
[1] TRUE
> xdiscrete
[1] (-Inf,2] (-Inf,2] (2,5] (2,5] (5,8] (5,8] (8, Inf]
[9] (8, Inf]
Levels: (-Inf,2] (2,5] (5,8] (8, Inf]
> table(xdiscrete)
xdiscrete<br>(-Inf, 2] (2,5)
           (2,5) (5,8) (8, Inf)<br>3 2 2
      2 3 2 2
```
Nützliche Funktionen, die im Zusammenhang mit Statistik I und Statistik II bereits zum Teil verwendet wurden:

• Kumulierte Summe und Produkt:

```
> x < -c(1, 3, 2, 5)<br>> cumsum(x)
                           \# 1, 1+3, 1+3+2, 1+3+2+5
[1] 1 \t 4 \t 6 \t 11<br>> cumprod(x)
                           # 1, 1*3, 1*3*2, 1*3*2*5[1] 1 3 6 30
```
Fink: Statistische Software (R) SoSe 2013 4

## Nützliche Funktionen

```
> gamma(5) * gamma(3) / gamma(5 + 3)
[1] 0.00952381
> beta(5, 3)
[1] 0.00952381
```
• Der Hilfe ?union ist folgendes Beispiel zu Operationen auf Mengen entnommen:

## Nützliche Funktionen

• Fakultät:

> factorial(5) [1] 120

• Binomialkoeffizient  $\binom{n}{k}$  $\cdot$ 

```
> choose (4,2)[1] 6
```
• Gammafunktion. Für natürliche Zahlen n gilt:  $\Gamma(n) = (n-1)!$ 

 $>$  gamma $(5)$  $\overline{11}$  24  $>$  gamma $(0.5)$ [1] 1.772454 > sqrt(pi) [1] 1.772454

• Betafunktion  $B(a, b) = \frac{\Gamma(a)\Gamma(b)}{\Gamma(a+b)}$ :

Fink: Statistische Software (R) SoSe 2013 5

# Nützliche Funktionen

```
\rightarrow (x \leftarrow c(sort(sample(1:20, 9)),NA))
\begin{bmatrix} 1 \end{bmatrix} 1 5 9 15 16 17 18 19 20 NA
    (y \leq c \left( \text{sort}(\text{sample}(3:23, 7)) \right), NA)[1] 4 10 11 14 15 17 21 NA
       union(x, y)[1] 1 5 9 15 16 17 18 19 20 NA 4 10 11 14 21
> intersect(x, y)[1] 15 17 NA
> setdiff(x, y)[1] 1 5 9 16 18 19 20
> setdiff(y, x)
[1] 4 10 11 14 21
> setequal(x, y)[1] FALSE
> ## True for all possible x & y :
> setequal(union(x,y),
+ c(setdiff(x,y), intersect(x,y), setdiff(y,x)))
[1] TRUE
> is.element(x, y)# length 10
[1] FALSE FALSE FALSE TRUE FALSE TRUE FALSE FALSE FALSE TRUE
> is.element(v, x)# length 8
[1] FALSE FALSE FALSE FALSE TRUE TRUE FALSE TRUE
```
### Verteilungen und Zufallszahlen

• R bietet Funktionen zur Berechnung von Dichten, Verteilungsfunktionen und Quantilen, sowie zur Erzeugung von (Pseudo–) Zufallszahlen gebräuchlicher Verteilungen.

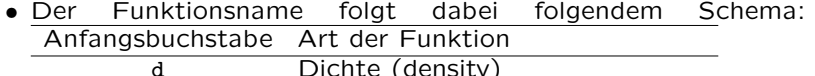

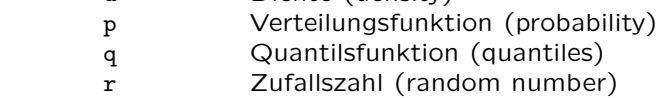

• Beispiele:

 $>$  dnorm $(x = 0)$ [1] 0.3989423 > 1 / sqrt(2\*pi) [1] 0.3989423

Fink: Statistische Software (R) SoSe 2013 8

# Verteilungen und Zufallszahlen

• Diese Funktionen stehen u.a. für folgende Verteilungen zur Verfügung:

Modellverteilungen

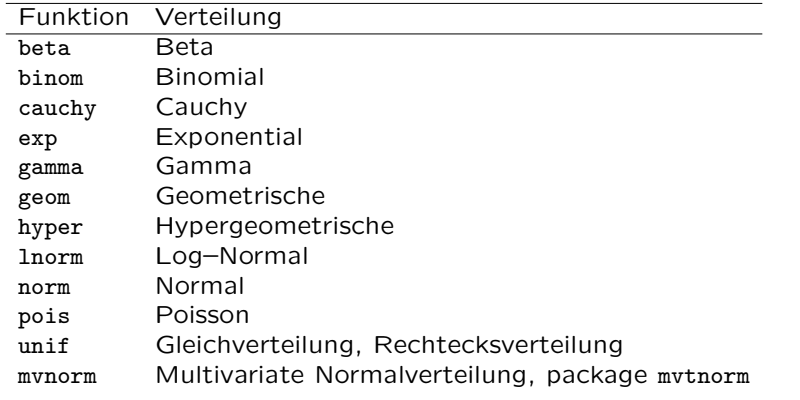

## Verteilungen und Zufallszahlen

liefert die Dichte der  $N(0, 1)$ –Verteilung an der Stelle  $x = 0$  $(1/\sqrt{2\pi}).$ 

 $>$  pnorm $(q = 0)$ [1] 0.5  $>$  pnorm( $q = 1.96$ ) [1] 0.9750021

liefert die Verteilungsfunktion der N(0, 1)–Verteilung an der Stelle q, also  $\Phi(q) = P(X \leq q)$ .

> qnorm(p=0.95) [1] 1.644854

liefert das p-Quantil der  $N(0, 1)$ –Verteilung, also  $z_p$ .

```
> X < - rnorm(n = 5)> x[1] -0.1934486 -1.7696142 -2.4949481 -1.0112126 0.9839869
```
schliesslich liefert eine Stichprobe vom Umfang  $n = 5$  einer N(0, 1)–Verteilung, sogennante Pseudo–Zufallszahlen.

Fink: Statistische Software (R) SoSe 2013 9

# Verteilungen und Zufallszahlen

#### Prüfverteilungen

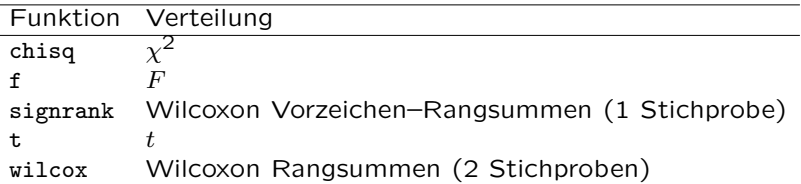

• Eine nützliche Funktion, zum Beispiel für Bootstrap-Verfahren, ist sample(). Sie erlaubt das Ziehen einer Stichprobe aus einem Vektor vom Umfang size mit oder ohne Zurücklegen (replace=TRUE oder replace=FALSE) und optional mit bestimmten Wahrscheinlichkeiten (Parameter prob).

Beispiel:

 $>$  sample(x = c(1, 2, 3, 4, 5), size = 10, replace = TRUE) [1] 1 3 3 3 5 3 2 3 1 1

Der replace-Parameter ist auf FALSE voreingestellt.

Beispiel zur Verwendung des prob()– Parameters:

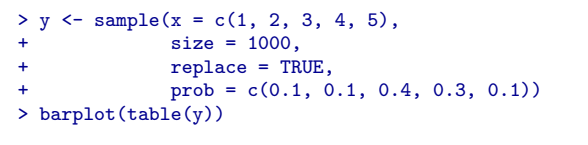

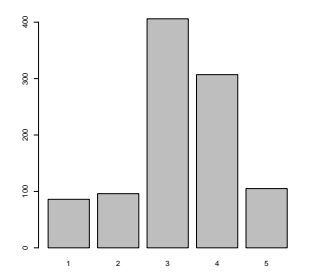

# Verteilungen und Zufallszahlen

- Empirische und theoretische Verteilungsfunktion der Standardnormalverteilung:
	- > set.seed(123)
- $> x < -rnorm(20)$
- $>$  Fn  $\leq$  ecdf $(x)$
- $>$  plot $(Fn)$
- $>$  lines(seq(-4, 4, by = .1), pnorm(seq(-4, 4, by = .1)), lty = "dashed")

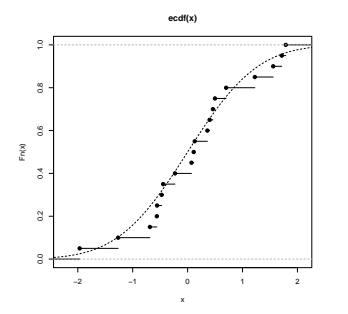

Fink: Statistische Software (R) SoSe 2013 13

# Verteilungen und Zufallszahlen

• Kerndichtschätzer und theoretische Verteilungsfunktion der Standardnormalverteilung:

Fink: Statistische Software (R) SoSe 2013 12

```
> fn \leftarrow density(x)
```
- > plot(fn, main = "Kerneldensity estimate vs.\n theoretical density")
- $>$  lines(seq(-4, 4, by = .1), dnorm(seq(-4, 4, by = .1)), lty = "dashed")

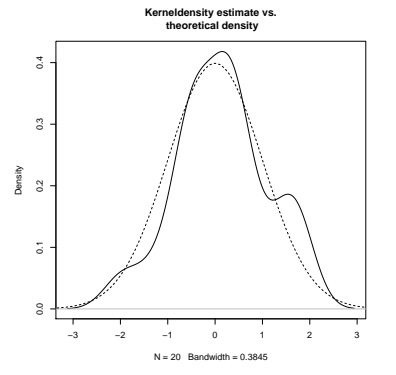

# Verteilungen und Zufallszahlen

• Im weiteren können die quantile der Stichprobe mit den theoretischen Quantilen der Standardnormalverteilung verglichen werden. (Mithilfe von gaplot können auch beliebige Verteilungen auf Basis ihrer Quantile verglichen werden.)

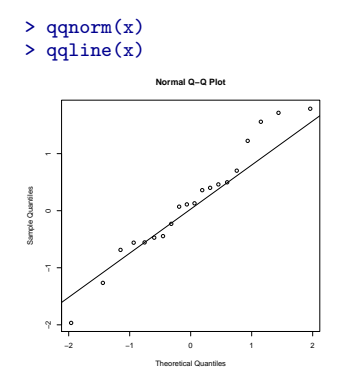

# Aufgaben

- 1. Erzeugen Sie Stichproben aus verschiedenen Verteilungen (Poisson, Binomial,  $\chi^2$ , Exponential) mit verschiedenen Parametern und Stichprobenumfängen. Visualisieren Sie die Approximation der standardisierten Summen durch die Normalverteilung (zentraler Grenzwertsatz).
- 2. Zeigen Sie, dass das Vorgehen wie in 1. für die Cauchy-Verteilung nicht klappt.

Fink: Statistische Software (R) SoSe 2013 16